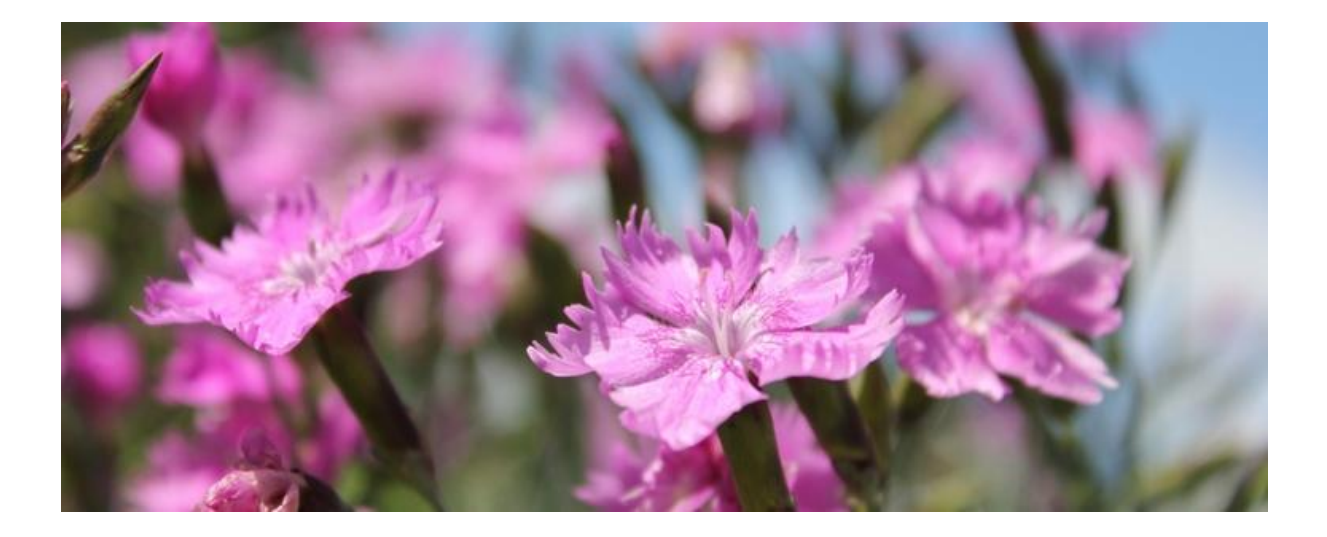

# **KIT - Botanisches Institut**

F2 Praktikum "Plant Evolution"

# **Entwicklung eines Verfahrens zum Nachweis von** *Dianthus* **Arten**

Protokoll

Camille Le Gall und Roman Mühlschlegel

# Inhaltsverzeichnis

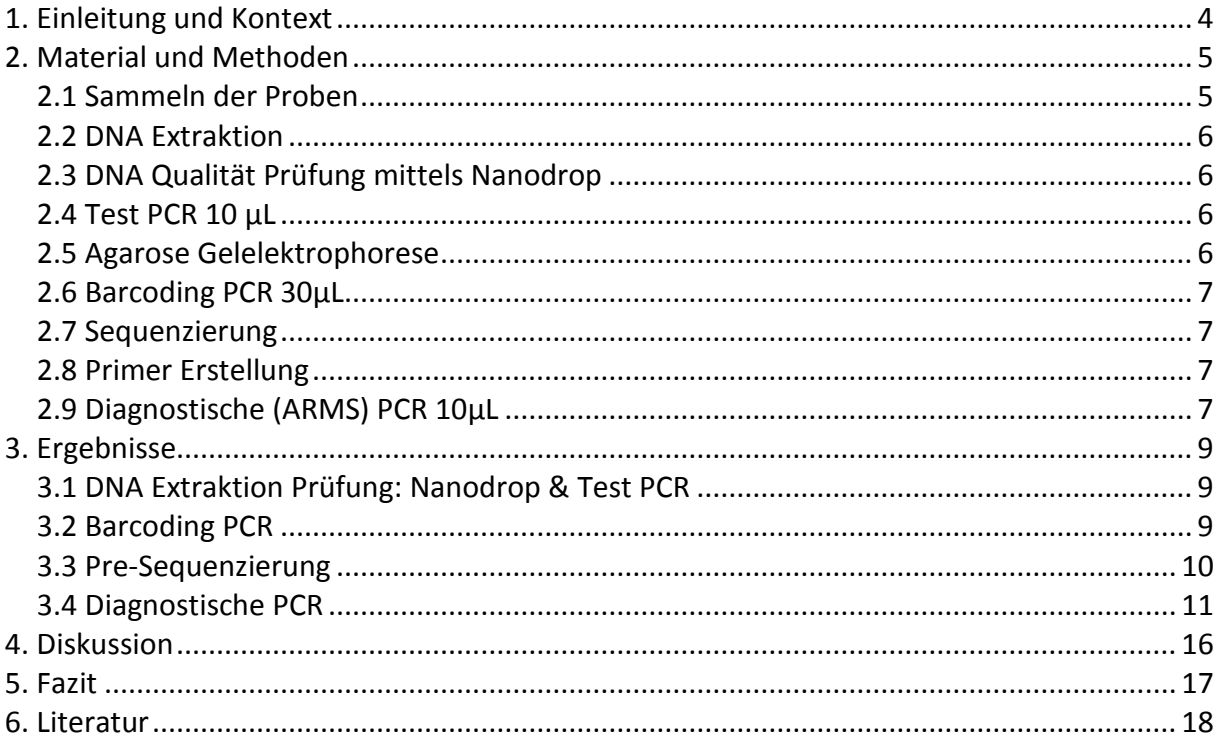

# Abbildungsverzeichnis

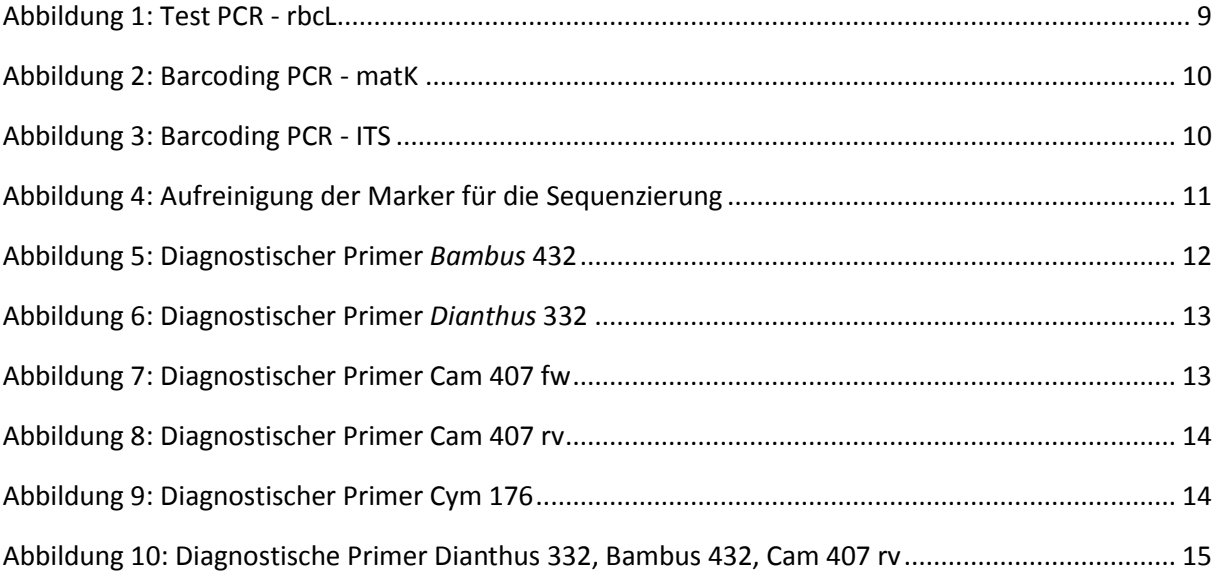

# **1. Einleitung und Kontext**

In den vergangenen Jahren ist die Nachfrage nach verschiedenen Bambusprodukten stark angestiegen. Vor allem Bambustee erfreut sich heute einer stetig wachsenden Beliebtheit. Viele Teehäuser im Internet oder auch Teekontore werben damit, dass der Tee vitaminreich sei, eine natürliche Süße habe, er aufgrund des extremen Wachstums von Bambus nachhaltig sei, er entwässernd wirkt, er die Verdauung und den Stoffwechsel anregt und dass er frei von Koffein oder Teein sei und deshalb für Menschen, die diese Stoffe nicht vertragen, besonders bekömmlich ist. Unabhängig von Gültigkeit der Eigenschaften, die dem Tee in der Werbung zugeschrieben werden, wurde durch Zufall entdeckt, dass sich Spuren von *Dianthus-*Arten in Bambusteeproben befinden.

Die Pflanzengattung *Dianthus* (Nelken) ist Teil der Familie der *Caryophyllaceae*  (Nelkengewächse) und ist bei der Onlinedatenbank "The Plant List" mit 338 Arten eingetragen. In der Flora von China sind um die 600 Arten verzeichnet, die in den nördlichen gemäßigten Breiten verbreitet sind. Die verschiedenen Arten sind meist mehrjährige krautige Pflanzen, die in vielen Regionen kultiviert werden. Neben dem ästhetischen Aspekt sind es vorallem die Arten *D. chinensis* und *D. superbus* die auch in der traditionellen chinesischen Medizin verwendet werden. Diese Arten beinhalten eine Vielzahl von chemischen Komponenten. Darunter befinden sich unter anderem Antochanin und verschiedene Typen von Saponinen. Untersuchungen haben gezeigt, dass Auszüge von *D. chinensis*  Kontraktionen des Uterus auslösen können. Dieser Effekt ist abhängig von der zugeführten Dosis und variiert in Länge und Intensität. Daher wird von verschiedenen Ratgebern darauf hingewiesen, dass es bei Schwangerschaft nicht eingenommen werden dürfe.

Das Ziel ist es nun ein Verfahren zu entwickeln mit welchem direkt nachgewiesen werden kann, ob sich eine Art der Gattung *Dianthus* in der Probe befindet oder nicht. Proben können dann verschiedene Tees, Teemischungen oder anderes sein. Die Idee dabei ist es einen diagnostischen Primer zu entwickeln, der aufgrund seiner Spezifität an *Dianthus* Arten bindet und dann mittels einer PCR (siehe Abschnitt 2) und anschließender Gelelektrophorese (siehe Abschnitt 2) nachgewiesen werden kann. Zusätzlich können Primer für andere Gattungen entwickelt werden um andere Inhaltsstoffe ebenso nachweisen zu können.

# **2. Material und Methoden**

#### **2.1 Sammeln der Proben**

Zum Teil wurden schon bereit getrocknete Proben zur Verfügung benutzt, und zum Teil wurden die restlichen Proben in der botanische Garten gesammelt (frische Proben).

Hier stehen die Akzession Nummer und Nahmen der verschiedenen Arten von *Dianthus*.

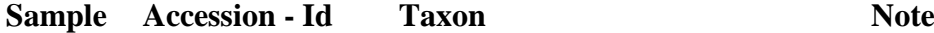

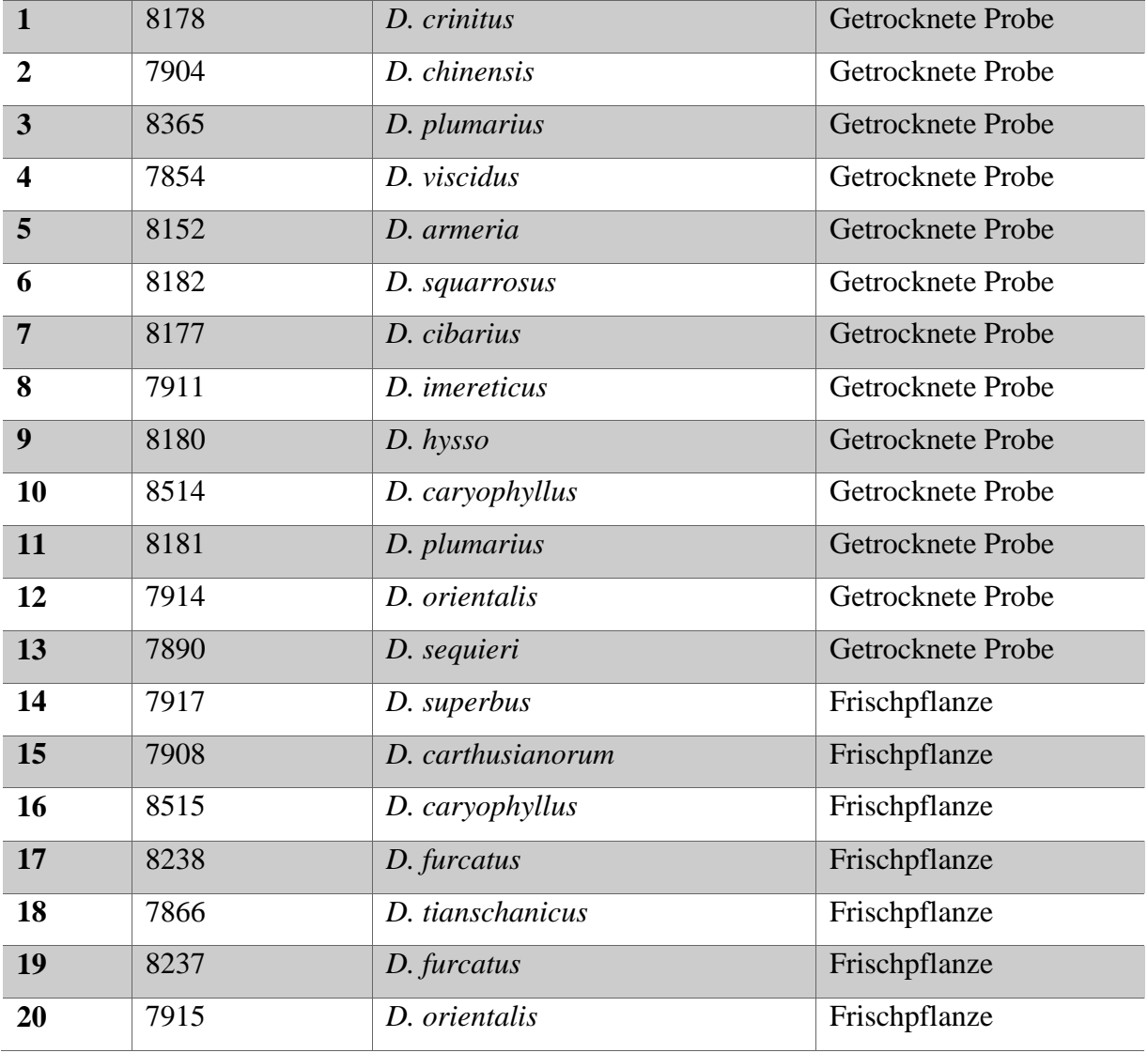

#### **2.2 DNA Extraktion**

Die DNA Extraktion wurde durch schockgefrieren und zerkleinern des Ausgangsmaterials durchgeführt. Dann wurde die DNA mittels innuPREP Plant DANN Kit (Analytic Jena) isoliert. Um keine lysierte Pflanzenbestandteile zu entfernen, beinhaltet die Processus einen Vorfiltrationsschritt. Die DNA wird mittels eines Bindebuffer an eine Säule gebunden, und kann nach dem Waschschritt direkt für die Experimente verwendet werden.

#### **2.3 DNA Qualität Prüfung mittels Nanodrop**

Die Qualität der isolierten DNA wird zuerst mittels Nanodrop geprüft. Um verschiedene Parameter (Konzentration, A280, A260, …) zu messen, wird eine 1 µL DNA Probe benutzt.

#### **2.4 Test PCR 10 µL**

Diese PCR zielt darauf ab, die Qualität der isolierten DNA zu prüfen. Der Master Mix enthält die folgenden Bestandteile:

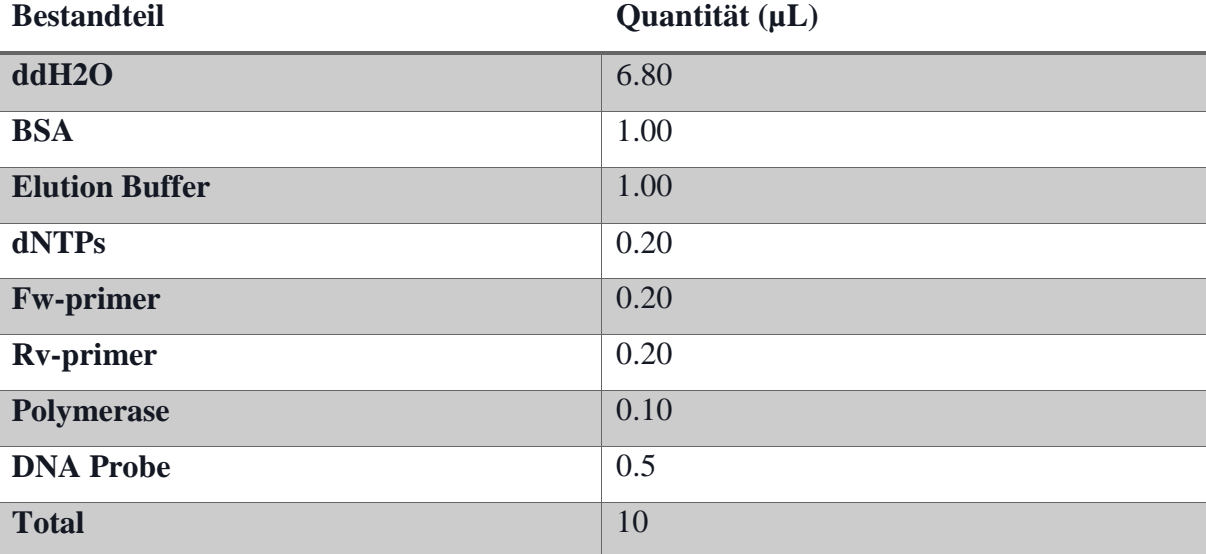

#### **2.5 Agarose Gelelektrophorese**

Um die verschiedene Ergebnisse zu prüfen, wurden viele Elektrophoresen durchgeführt. Jedes 35 ml Gel enthält 1,5% Agarose und bleibt 25 Minuten in der Maschine. Nach jeder PCR wurden die Proben mit einem Gel geprüft.

### **2.6 Barcoding PCR 30µL**

Jede DNA Probe wurde danach mittels zwei verschiedener Primerer in den chloroplastischen Genom (matK und ITS) amplifiziert. Der MasterMix einhält die folgenden Bestandteile:

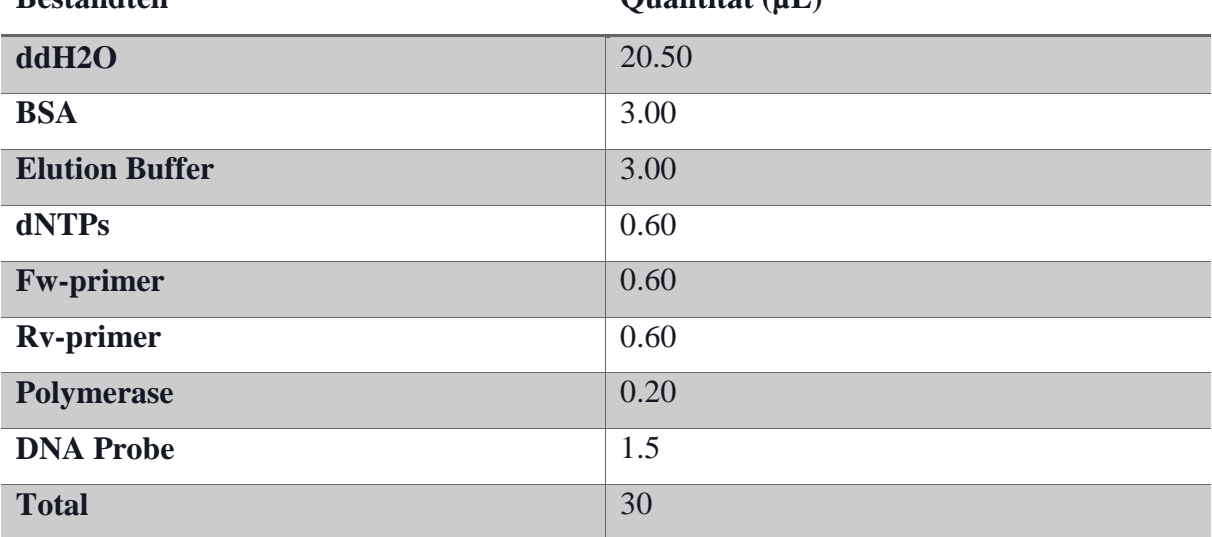

### **Bestandteil Quantität (µL)**

#### **2.7 Sequenzierung**

Die erfolgreich amplifizierten Proben wurden zur Sequenzierung geschickt. Vorher wurden sie mittels dem Nucleospin Gel and PCR Clean-up Kit (Macherey-Nagel) vorbereitet.

#### **2.8 Primer Erstellung**

Durch eine phylogenetische Analyse (MEGA) wurden die verschiedenen Sequenzen mit Bambusblätter Sequenzen und andere Tee Produkte Sequenzen aligniert und verglichen, damit ein spezifisch Primer (3R Primer) erstellt werden kann.

#### **2.9 Diagnostische (ARMS) PCR 10µL**

Diese PCR zielt darauf ab, Inhaltsstoffe der Tees zu identifizieren. Der MasterMix enthält einen diagnostischen Primeren, der für jeden Teebestandsteil spezifisch ist.

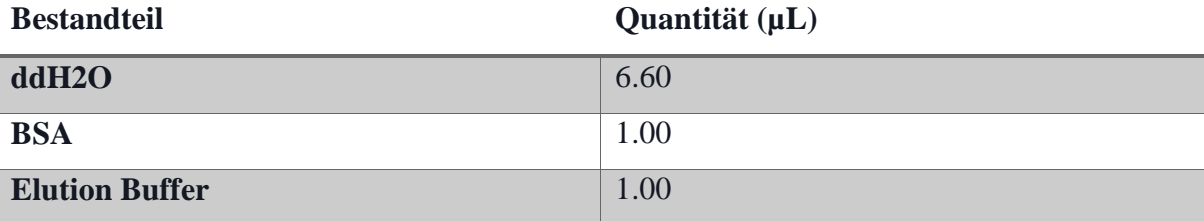

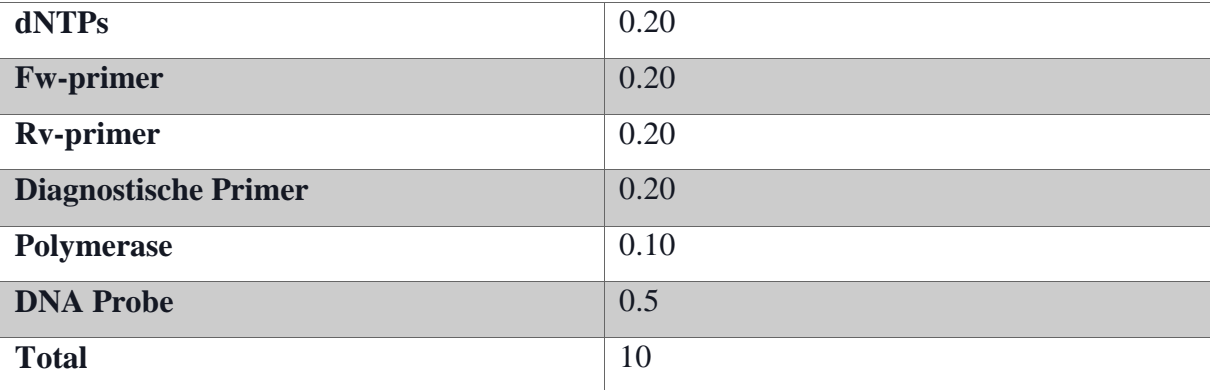

# **3. Ergebnisse**

#### **3.1 DNA Extraktion Prüfung: Nanodrop & Test PCR**

Aus dem Pflanzenmaterial haben wir die DNA herausgezogen, und die DNA Probe mit Nanodrop geprüft. Die Ergebnisse sind im Anhang aufgeführt.

Die Probe deren Ergebnisse nicht genau im Rahmen waren (im Anhang gelb markiert) haben wir amplifiziert mit verschiedenen Primern (Test PCR, Primer: rbcL und ITS) und auf einem Gel laufen lassen, um die Übereinstimmung der DNA zu prüfen. Die Ergebnisse für die PCR mit dem ITS Primer sind gleich.

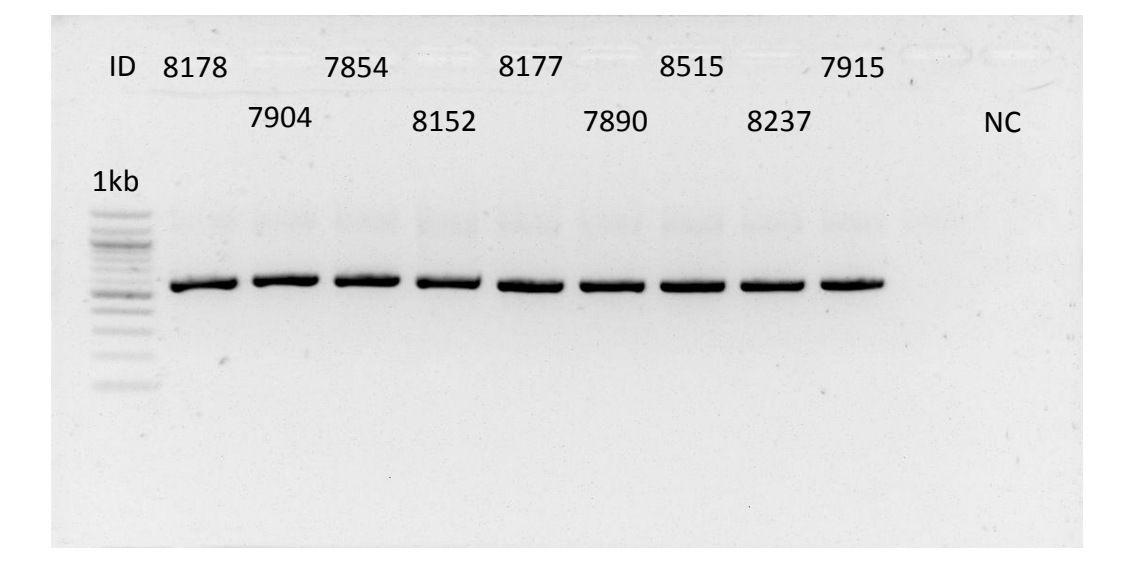

**Abbildung 1: Test PCR - rbcL**

#### **3.2 Barcoding PCR**

Nach der erfolgreichen DNA Extraktion, konnten wir die Barcoding PCR anfangen. Wir benutzten zwei verschiedene Primer: matK und ITS. Dafür benutzten wir alle Proben und führten die PCR in Übereinstimmung mit dem Protokoll durch. Nach der PCR ließen wir die Proben auf einem Gel laufen. Die Ergebnisse können aus der unten stehenden Grafik entnommen werden.

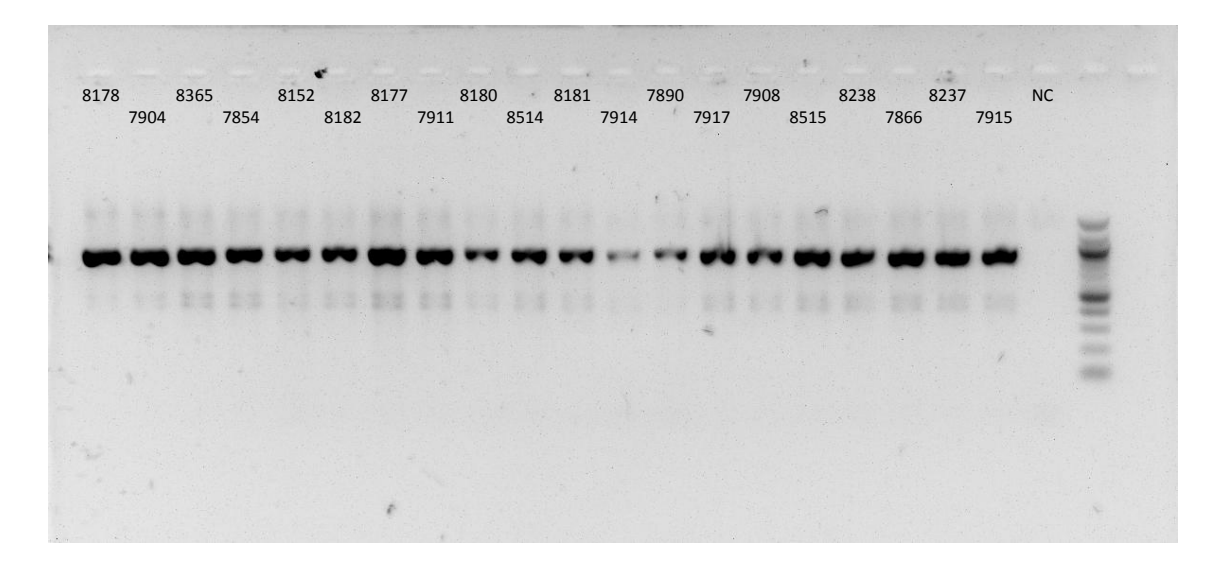

**Abbildung 2: Barcoding PCR - matK**

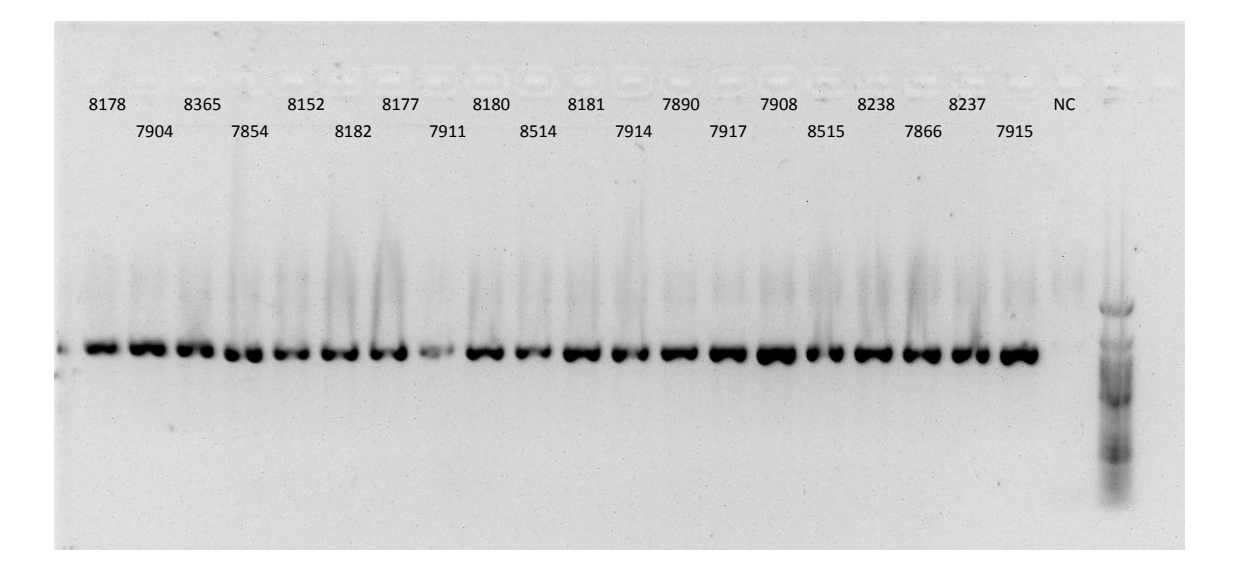

**Abbildung 3: Barcoding PCR - ITS**

#### **3.3 Pre-Sequenzierung**

Um die Sequenzierung vorzubereiten, wurde jede PCR Probe (matK und IST) mit Nanodrop geprüft. Die Ergebnisse werden im Anhang dargestellt. Die Proben, deren Ergebnisse nicht genau im Rahmen waren (gelb markiert) wurden nochmals auf einem Gel laufen gelassen.

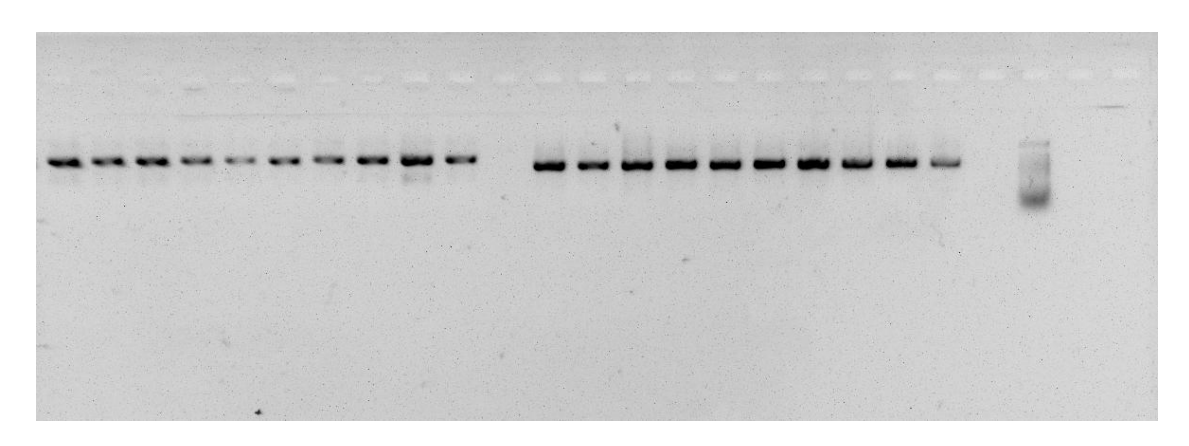

**Abbildung 4: Aufreinigung der Marker für die Sequenzierung**

Dann wurden die PCR Proben mit der Hilfe des Nucleospin Gel und PCR Clean-up Kit für den Sequenzierung vorbereitet. Da die Ergebnisse für die weitere Verwendung nicht rechtzeitig fertig wurden, wurden aus Zeitgründen schon erhaltenen Sequenzen benutzt, um einen spezifischen Primer zu erstellen.

#### **3.4 Diagnostische PCR**

Wir haben die folgenden Teeprodukte auf eine D-PCR mit verschiedenen Primern untersucht.

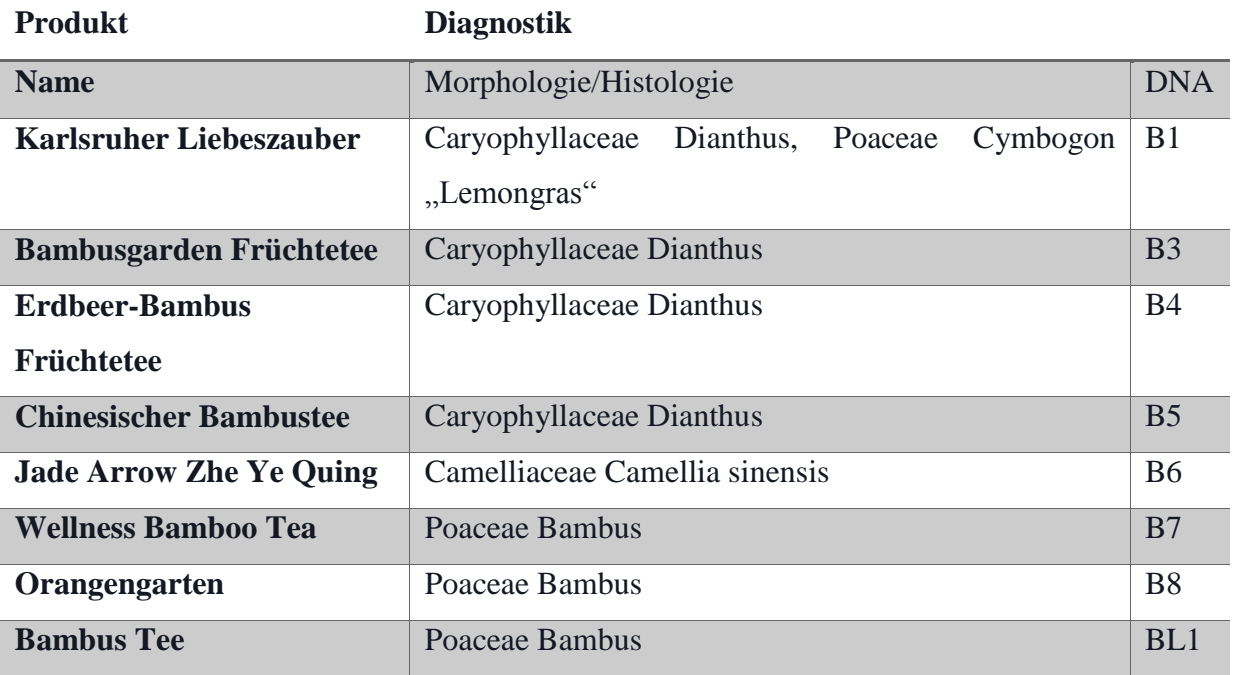

Um die Teeprodukte durch eine Elektrophorese zu prüfen, benutzen wir die folgenden Referenzen.

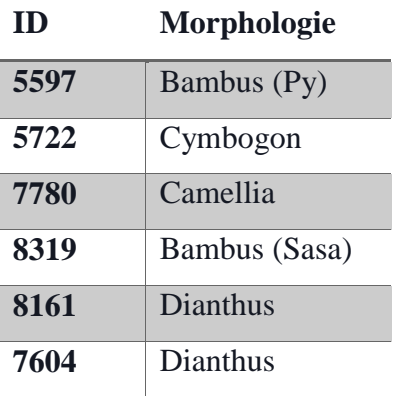

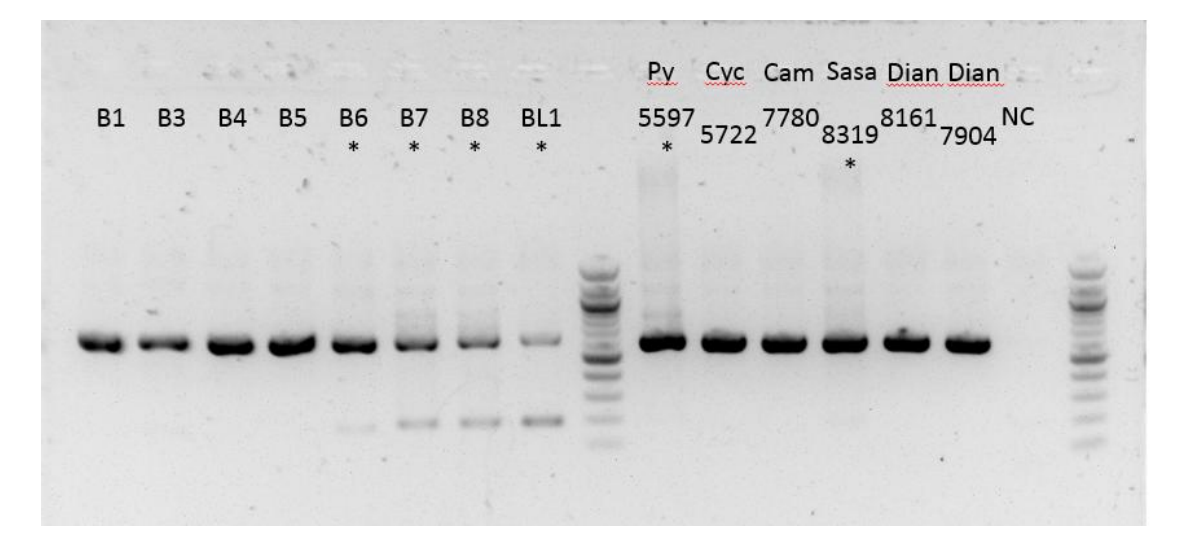

**Abbildung 5: Diagnostischer Primer** *Bambus* **432**

Wir können hier sehen, dass die Produkte, die *Bambus* enthalten, auf dem Gel zwei Banden haben. Die entsprechenden Referenzen (Py & Sasa) haben wahrscheinlich nicht funktioniert. Das B6 Produkt hat außerdem zwei Bande, was nicht zu erwarten war.

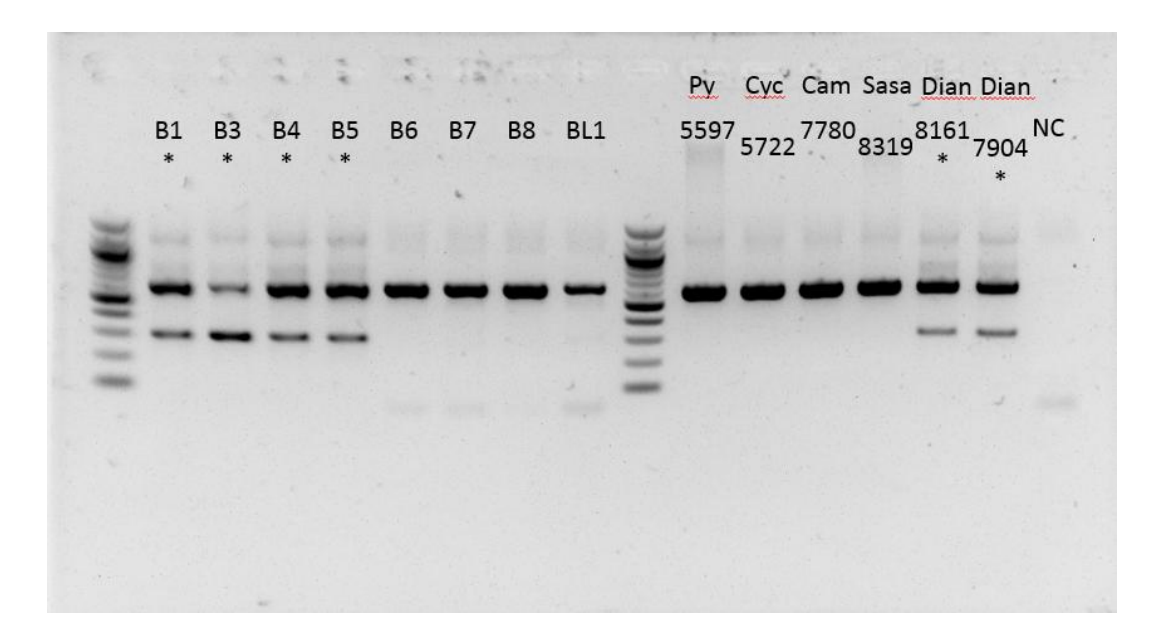

**Abbildung 6: Diagnostischer Primer** *Dianthus* **332**

Wir sehen, dass die Teeprodukte, die *Dianthus* enthalten (B1, B3, B4, B5), eine Doppel-Bande haben, die der *Dianthus* Referenz entspricht.

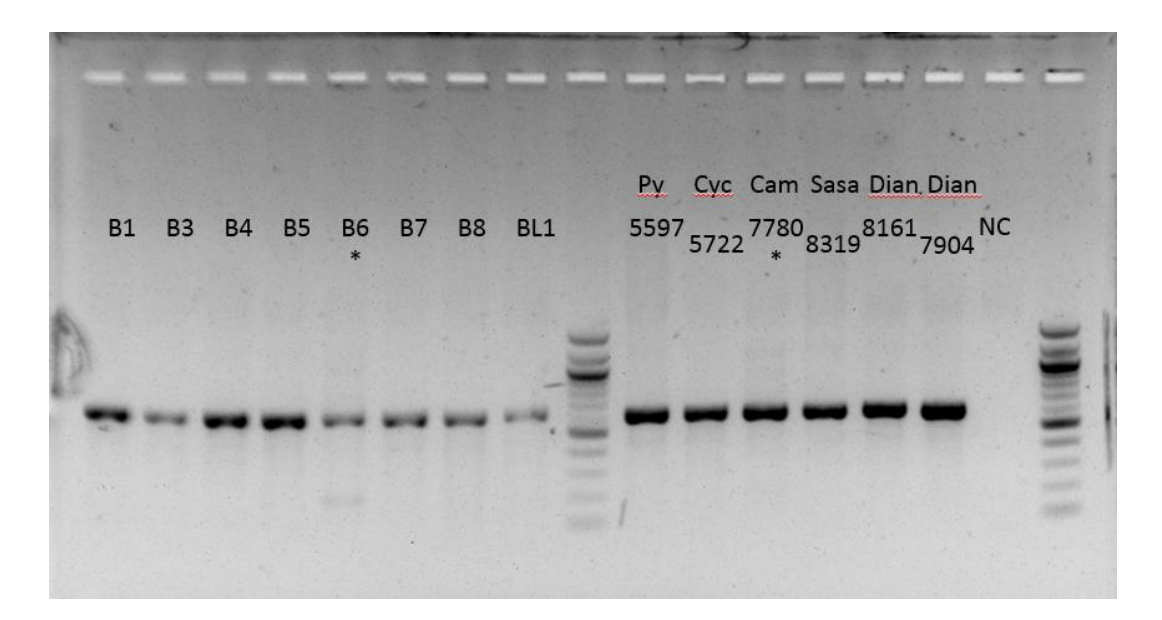

**Abbildung 7: Diagnostischer Primer Cam 407 fw**

In obiger Abbildung lässt sich erkennen, dass das Teeprodukt B6 (das *Camellia* enthält) auf dem Gel zwei Banden hat, obwohl die *Cam* Referenz nicht funktioniert hat.

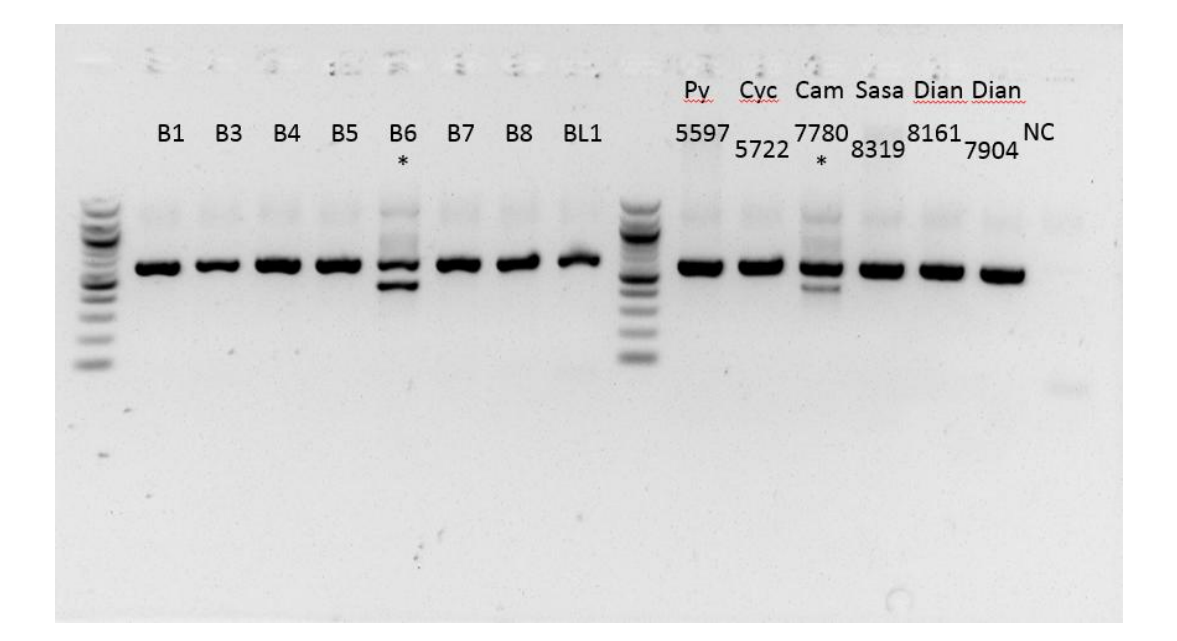

**Abbildung 8: Diagnostischer Primer Cam 407 rv**

Hier können wir sehen, dass das Teeprodukt B6 (das *Camellia* enthält) zwei Bande hat, die der *Camellia* Referenz entspricht.

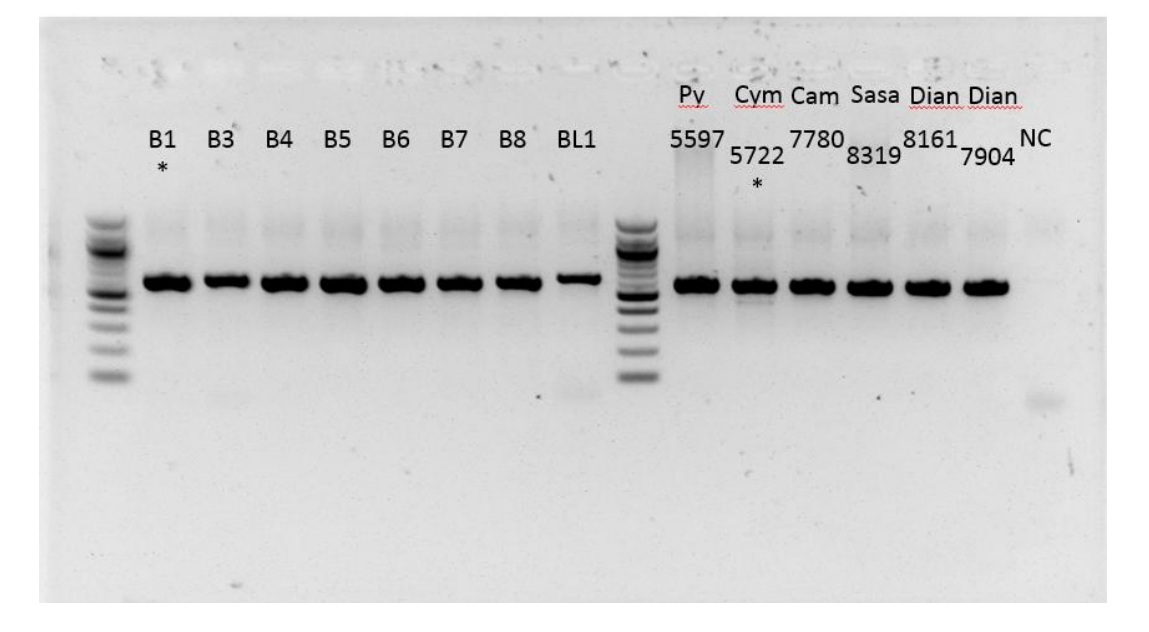

#### **Abbildung 9: Diagnostischer Primer Cym 176**

Wir können hier sehen, dass die *Cymbogon* Referenz zwei Bande hat, aber wir können diese Bande für das Produkt B1, das *Cymbogon* enthält, nicht unterscheiden.

Zum Schluss versuchen wir, eine PCR mit allen Primern, die gut funktioniert haben, durchzuführen. Die Ergebnisse lassen sich in unten stehender Abbildung ablesen.

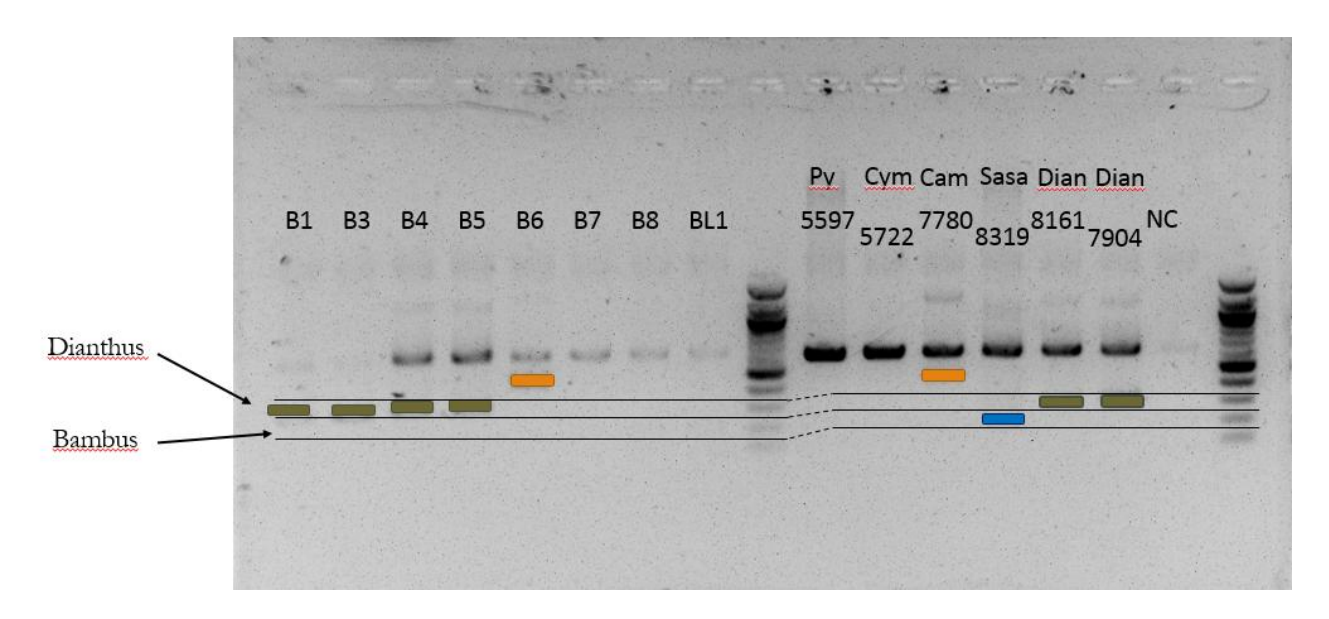

**Abbildung 10: Diagnostische Primer Dianthus 332, Bambus 432, Cam 407 rv**

### **4. Diskussion**

Nach der DNA Extraktion haben wir die Probe mittels Nanodrop geprüft, um zu wissen, ob die verschiedenen gemessen Parameter im Rahmen waren. Die extreme Ergebnisse (im Anhang Gelb markiert) haben wir nochmal mittels eine PCR geprüft.

Anhand der PCR Ergebnisse könnten wir sagen, dass die DNA Extraktion erfolgreich war, selbst wenn die Konzentrationen unterschiedlich waren. Generell waren frische Proben um ein vielfaches höher konzentriert.

Deswegen könnten wir die Barcoding PCR führen. Für jeden Primer (MatK & ITS) waren die Banden an der gleichen Höhe. Ausgehend von diesen PCR Ergebnissen könnten wir nach der Prüfung schließen, dass die zwei PCR erfolgreich waren: die amplifizierten Proben könnten zum Sequenzierung geschickt werden. Die Sequenzen haben wir vervollständigt, aligniert und phylogenetisch analysiert, um eine Stammbaum zu erstellen. Dieses Alignement hat uns erlaubt, im Vergleich mit den anderen Teeprodukten, Sequenzen nach spezifischen Positionen zu suchen, um spezifische Primer (je Art von Pflanzen) zu erstellen. Mit solchen Primern konnten wir dann die Diagnostische PCR führen. Wenn der spezifische Primer gut funktioniert hat, haben auf dem Gel die Produkte, die diesen spezifischen Bestandteil enthalten, zwei Banden.

Mit den erstellten Primern, die gut funktioniert haben, haben wir eine Diagnotische PCR durchgeführt, um die verschiedene Teeinhaltsstoffe zu identifizieren. Diese Kombination hat nur zum Teil funktioniert. *Dianthus* wurde zwar identifiziert, aber es war nicht für die anderen Bestandteile erfolgreich.

Man könnte versuchen, andere Primer zu designen und auszuprobieren, um die Identifikation zu präzisieren und zu verbessern. Eine andere Verbesserungsmöglichkeit würde auf die physische Parameter zu setzen, sodass die Primer besser abgestimmt wären.

# **5. Fazit**

Das Ziel dieser Arbeit war die Entwicklung einer Methode, um Nelken im Bambustee zu identifizieren. Dafür haben wir versucht spezifische Primer zu entwickeln, welche aufgrund ihrer Spezifität, an Nelken (*Dianthus*), *Bambus*, oder auch andere Inhaltsstoffe der Tees binden, und dann mittels PCR und anschließender Elektrophorese nachgewiesen können.

Aus Zeitgründen mussten wir zum Teil schon vorhandene Ergebnisse benutzen, um die Diagnostische PCR durchzuführen. Dies beeinflusst jedoch nicht die Validität der hier vorgestellten Methode und Diagnostik.

Solche Methoden könnte auf andere Probleme und Themen angewendet werden, weil diese sehr präzise und praktisch ist. Dennoch gilt es zu bedenken, dass sich hierbei immer die Frage nach der Finanzierung solcher Forschungsmethoden stellt.

# **6. Literatur**

- **Horn, T. (2015):** Skript F2 - Plant Evolution: Gruppe *Dianthus*

- **Horn, T. (2015):** Informationen in seinem Blogg als Ergänzung

(http://f2pe.blogspot.de/2015/05/sequenzierung-ergbnisse-der.html)

[1]<http://www.theplantlist.org/1.1/browse/A/Caryophyllaceae/Dianthus>

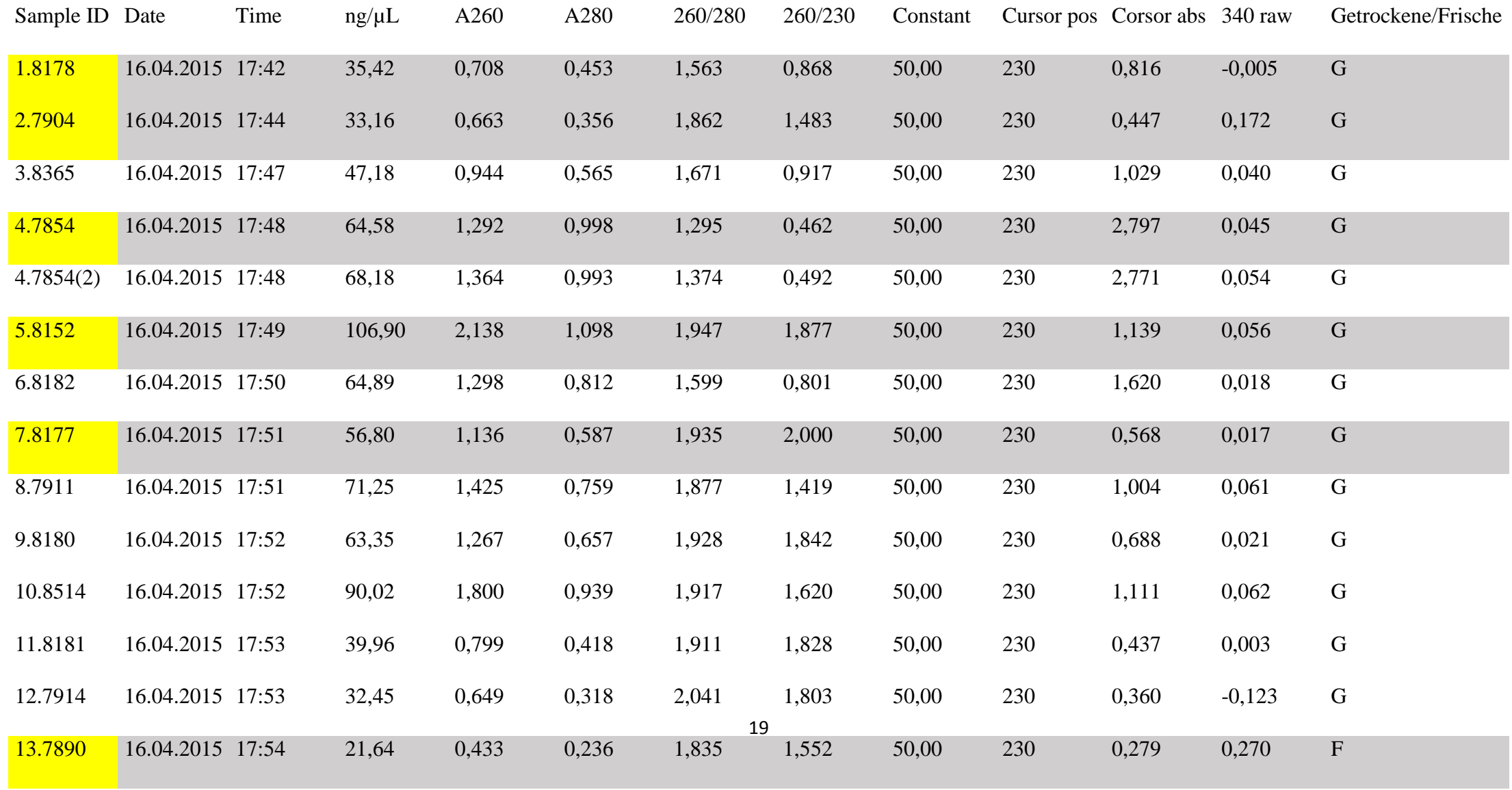

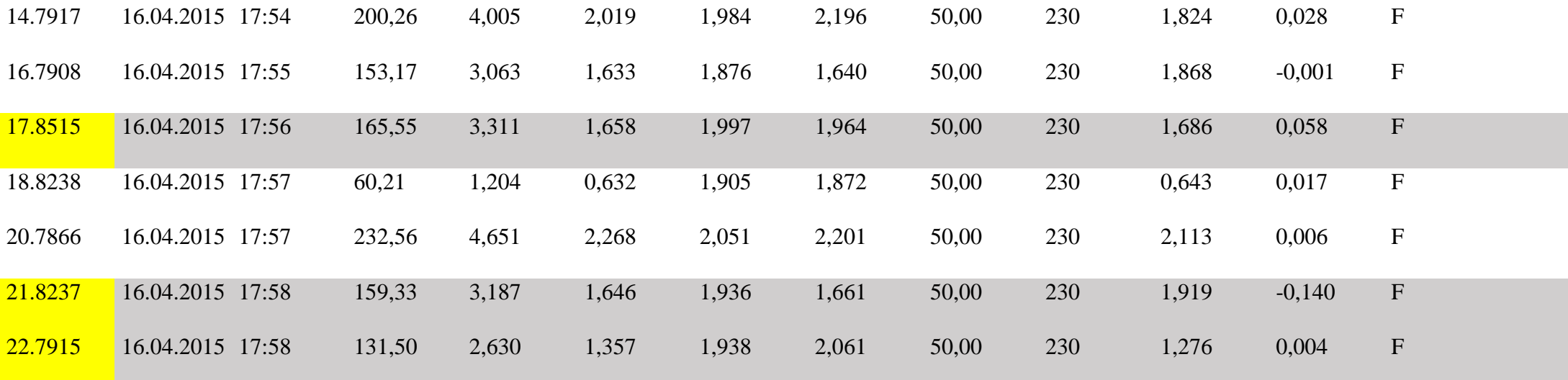

# MatK

preSequenzierung

Sample

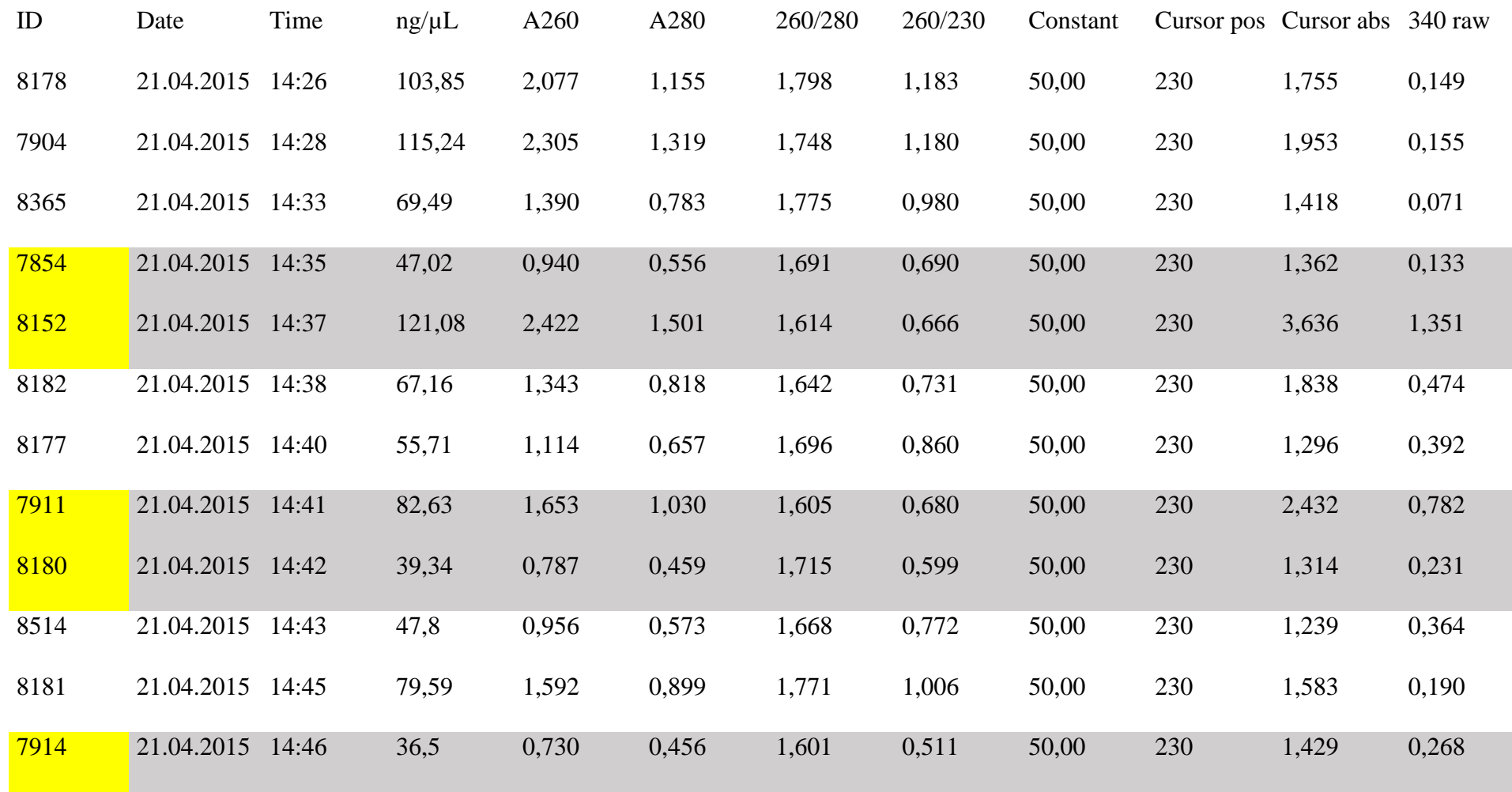

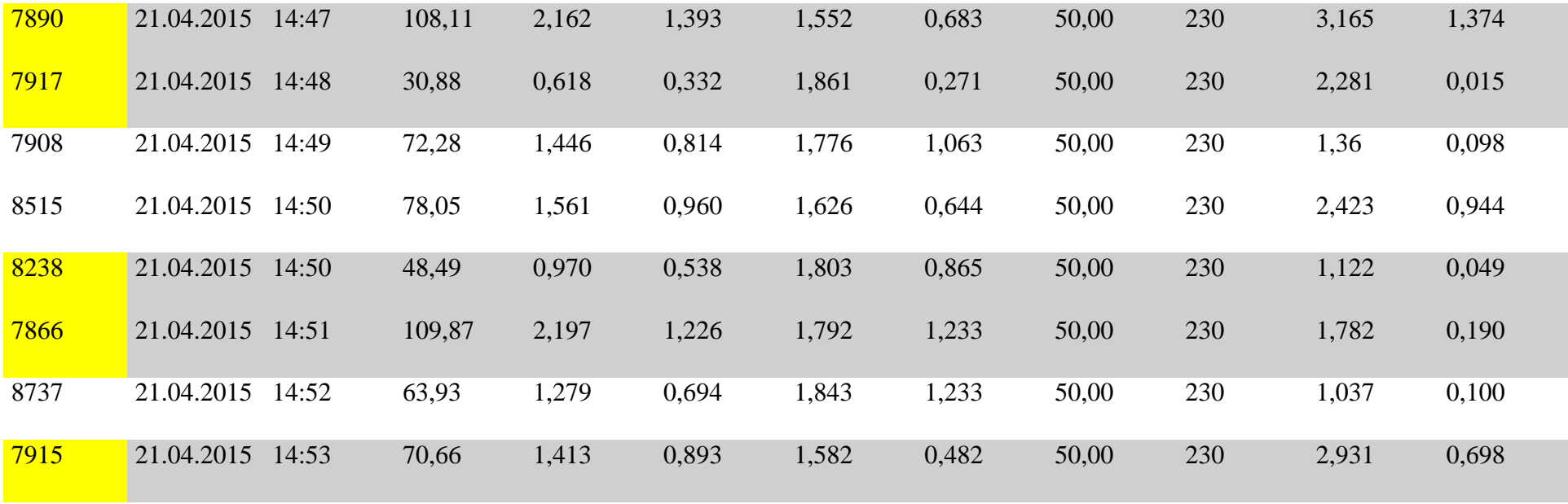

# ITS preSequenzierung

# Sample

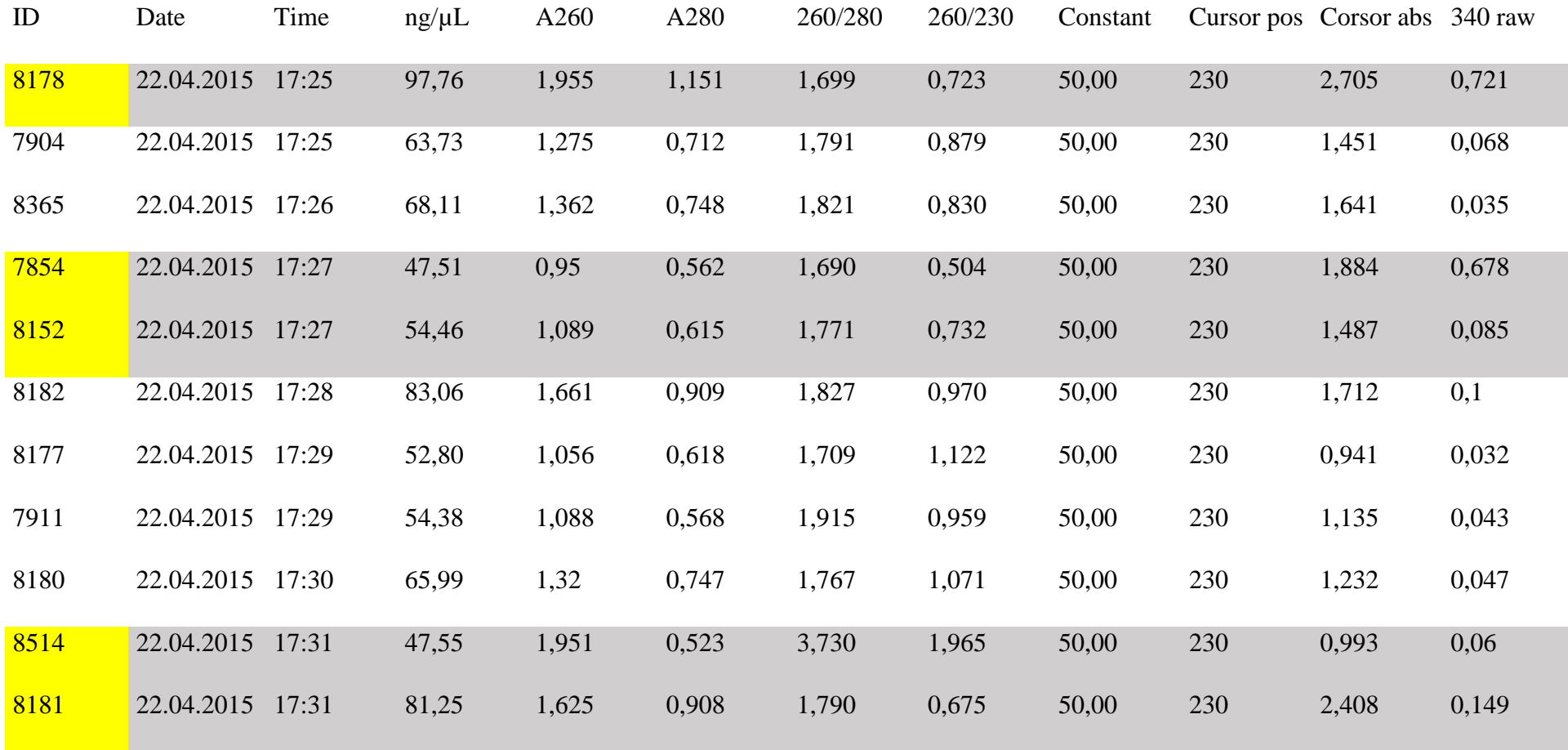

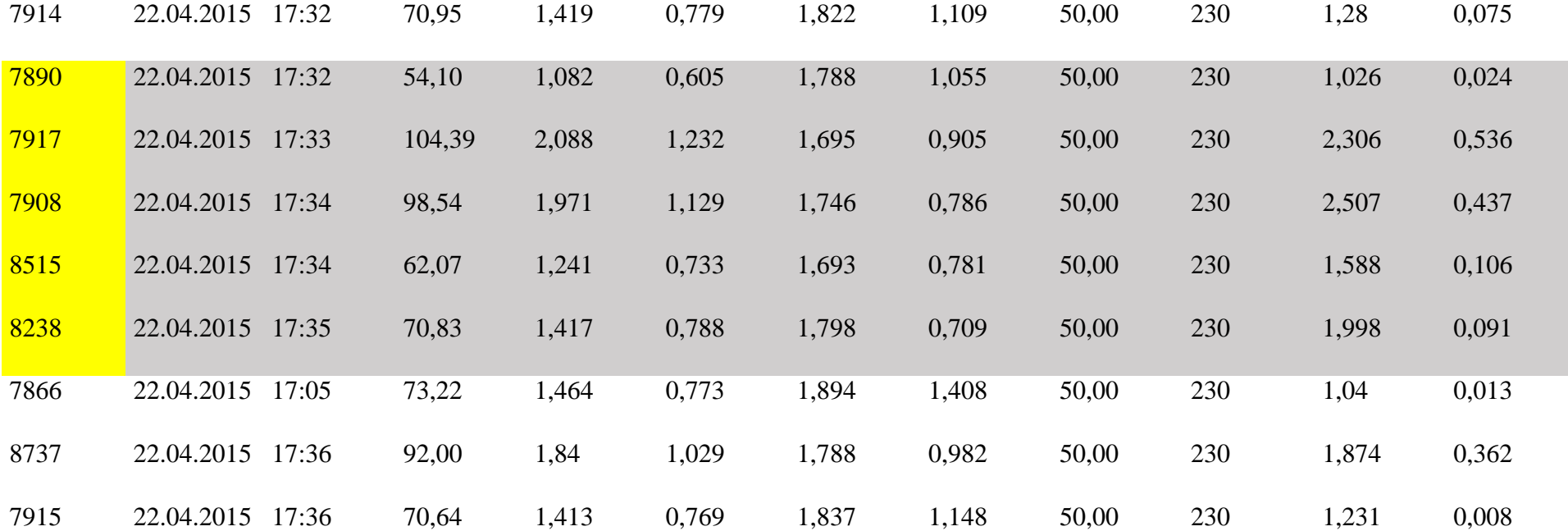